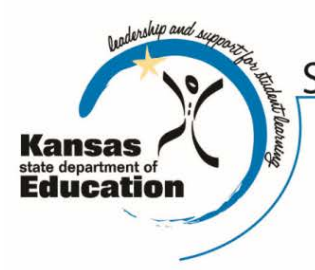

# **School Finance**

Kansas State Department of Education Landon State Office Building 900 SW Jackson Street, Suite 356 Topeka, Kansas 66612-1212

(785) 296-3872 (785) 296-6659 - fax

www.ksde.org

*INTEREST RATE ON INVESTMENT*

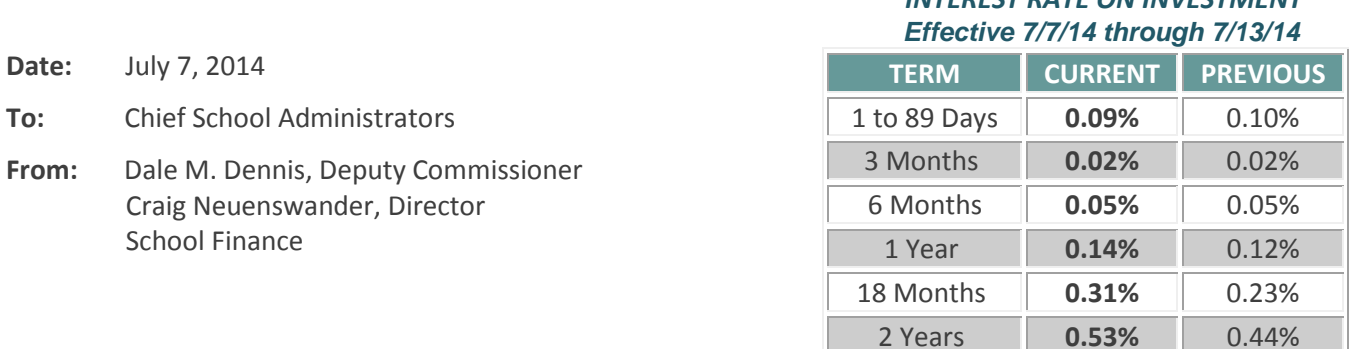

 *Minimum investment rates banks must offer to secure public funds as prescribed by K.S.A. 75-4210*

## **Record final FY14 General State Aid and LOB payments as June 30 receipt**

Last **Thursday, July 3, 2014**, districts received the final (second split) 2013-2014 general state aid and supplemental general state aid payments**.** Record this as June 30, 2014, payment. The first split was paid on Tuesday, June 24. On the School Finance homepage, you can view a history of state and federal payment amounts for each LEA: Payment Information

If you haven't already done do, please review and print your USD's 2013-2014 General, Supplemental General and Capital Improvement State Aid printouts from the link above.

If you have budget questions, contact Craig Neuenswander or Sara Barnes at 785-296-3872.

## **FY15 State Aid Payments**

Thursday, July 10, the July FY2015 General State Aid and Bond & Interest will deposit. Federal aid will also direct deposit the same day.

To receive federal aid payments, please submit your request via Form 240 by the 20<sup>th</sup> day of the prior month.

## **Report July 1 Unencumbered Cash Balances for Selected Funds by 7/15**

K.S.A. 72-6460 requires the Superintendent to report the unencumbered cash balance of specific funds each year to the local board of education during its July meeting, and submit to the State Board of Education by no later than July 15.

It is expected many districts may have negative beginning cash balances in these funds due to the delayed June split payments for both General State Aid and Supplemental General State Aid, which will deposit after July 1.

Instructions to submit data:

<http://www.ksde.org/Agency/FiscalandAdministrativeServices/SchoolFinance/WhatsNew.aspx> Select: July 1 Unencumbered Cash Balances for Selected Funds by July 15, 2014

If you have budget questions, please call the School Finance office and speak to Craig Neuenswander, Sara Barnes, or Dale Dennis at (785) 296-3872.

## **Return Indirect Cost Rates form by July 25**

Thursday, July 3, the Indirect Cost Rates form was mailed to all USDs (via Post Office). Please sign this form and return the original to our office by July 25. Questions? Sara Barnes [sbarnes@ksde.org](mailto:sbarnes@ksde.org) or call (785) 296-3872.

#### **Schedule budget review**

**Reminder:** We continue to schedule appointments now for **BUDGET REVIEWS** in July and August with Dale Dennis and Craig Neuenswander. They will double-check your budget in person or by telephone before you publish your Notice of Hearing.

What to bring: Two paper copies of your 2014-15 budget document (one for us, one for you) Laptop computer with budget document to make revisions (optional)

See the June 23 interest letter for directions to our new offices. Our new address is 900 SW Jackson Street. Enter the North public entrance at the corner of  $9<sup>th</sup>$  Street and Jackson Street. School Finance is located on the  $3<sup>rd</sup>$  floor – take the South elevators (walk down the long hallway on the 1<sup>st</sup> floor to the opposite end). Please wait in Room 355.

*To save the time and cost of driving to Topeka, have your review by conference call – no appointment is necessary for a conference call. Mail a paper copy of your budget document to KSDE.* Print only the funds (codes) and forms (Form 110, 150, etc.) being used. Veryl Peter, Craig Neuenswander, or Dale Dennis will be reviewing mail-in budgets. *Generally, a mailed-in budget is reviewed within one full day of receipt. Because a high number of districts visit in person during office hours, we often review some mail-in budgets before 8 a.m. and after 5 p.m. To help us reach you, please include a cell/home phone number, in addition to your office number.*

## **Educational Directory application open - due July 31**

*Directory Updates needed from all USDs, Interlocals, Service Centers, Coops (all LEAs)* The KSDE Educational Directory Application is open for updates for the 2014-2015 school year beginning Monday, July 7. You will need to complete your updates no later than July 31.

Even if there are no personnel or address changes for your district for the coming school year, you will need to logon to verify ALL existing data is accurate and enter updates where needed, and press the Submit button.

## *The submission window to review and update the 2014-2015 Directory is July 7 – July 31.*

Although the ability to update information in the application is available all year long, we are providing a deadline for updates related to the 2014-2015 school year so we can be certain the most recent information is being applied to the variety of reports that rely on information from the directory application. For example, information from the directory application is used in prepopulating data on KSDE web applications such as the Superintendent's Organization Report, Kan-Service, and others. Several Federal programs (Title I, Title II, etc.) use the data available at the end of July for funding determinations for the coming year.

## **Changes to the Directory Updates application this year**

A new listing for the *Student Records Exchange* (SRE) contact will appear at the building level entries. It is intended to default to the Principal's e-mail address. If another e-mail address is appropriate, please enter it. This e-mail address should be the one used by the administrator at the school who is responsible for exchanging student records with other buildings or districts.

If you wish to have your Special Education Director complete portions of the application, be sure to have that person register for an individual user ID and password through common authentication. Here are the steps to follow to register:

- o Open Internet Explorer and logon to the KSDE server: <https://online.ksde.org/authentication/login.aspx>
- o Then click the "**Register**" button and follow the steps outlined.
- o If you have user ID and/or password issues, please call the KSDE I.T. Help Desk at (785) 296-7935.

Questions related to the Special Education programs portion of the application can be directed to Mason Vosburgh a[t mvosburgh@ksde.org](mailto:mvosburgh@ksde.org) or 785-296-4945.

As you are completing the information in the application, be sure to review all the personnel data provided there, including titles, e-mail addresses, etc., to ensure it is correct. Also, be certain to indicate which information you wish to appear in the online version of the 2014-2015 Educational Directory and which information you do not.

There is a short guide that is helpful in answering questions regarding the SPED program entries at [http://mediastream.ksde.org/media/main/Open SPED program -](http://mediastream.ksde.org/media/main/Open%20SPED%20program%20-%20Building.docx) Building.docx.

### **Submitting your Updates to KSDE**

\Even if you have already entered information in the Directory Application, KSDE will not receive your changes until you press the "**submit**" button located on the last screen, after all of the school building pages.

To check whether your directory information has been updated and submitted, click here: [https://online.ksde.org/authentication/login.aspx.](https://online.ksde.org/authentication/login.aspx)

If you're having **problems logging in or using your password**, call the I.T. Help Desk at (785) 296-7935.

If you have **data questions**, contact our directory coordinator, Nik Stewart, at (785) 296-4961 or [mstewart@ksde.org.](mailto:mstewart@ksde.org)

The **Directory Updates** application is designed to work with Internet Explorer on a PC, or Firefox on a Macintosh. Other browsers may have unexpected or undesirable results.

Be sure to **make and submit your updates no later than July 31, 2014.** Thank you for your cooperation.

# # #